The book was found

# **QuickBooks Online: The Ultimate Guide To All Online Plans**

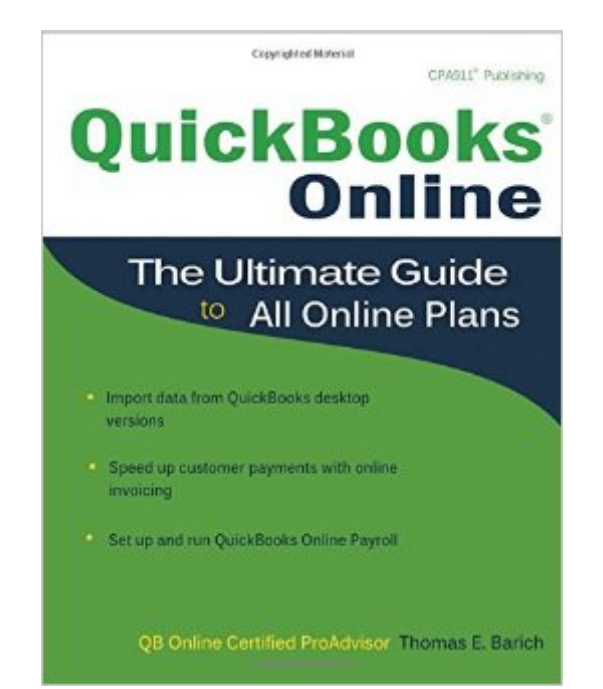

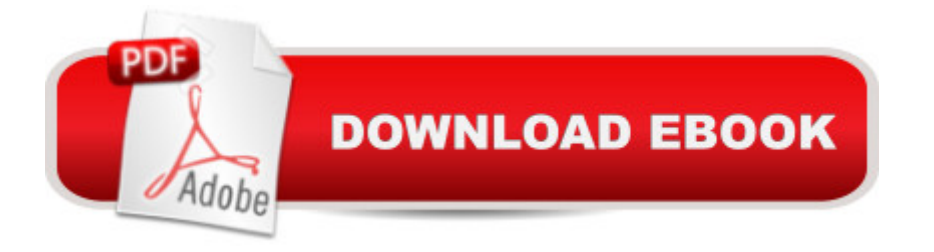

## **Synopsis**

Filling a void in the market of more than half a million QuickBooks Online subscribers, this book provides detailed coverage of the various QuickBooks Online plans along with accounting advice, tips and tricks, and workarounds for the program's limitations. This comprehensive guide to setting up and using the newest version of this program includes specific how-to instruction as well as plenty of explanations and information. It provides both beginners and experienced users with everything needed to track their companiesâ<sup>™</sup> finances on the web using QuickBooks Online.

## **Book Information**

Paperback: 352 pages Publisher: CPA911 PUBLISHING (July 1, 2014) Language: English ISBN-10: 1932925635 ISBN-13: 978-1932925630 Product Dimensions: 0.8 x 7.5 x 9.2 inches Shipping Weight: 1.3 pounds (View shipping rates and policies) Average Customer Review: 3.7 out of 5 stars $\hat{A}$   $\hat{A}$  See all reviews $\hat{A}$  (26 customer reviews) Best Sellers Rank: #327,889 in Books (See Top 100 in Books) #49 in Books > Computers & Technology > Software > Personal Finance #59 in A Books > Computers & Technology > Software  $>$  Accounting #59 in $\hat{A}$  Books  $>$  Computers & Technology  $>$  Software  $>$  Quickbooks

#### **Customer Reviews**

As far as I can tell, there is nothing else available. If you are looking for a guide to QBO [Quickbooks Online] that you can hold in your hands, then this is it. Though I have used other accounting software, I am new to QB as well as to QBO and have been able to apply what I have learned immediately. In particular, the guide has helped to solve a couple of the mysteries that abound in the behind the scenes default operations the QBO assumes the user needs and wants. I wish the guide offered more work-arounds, but with the help of this book, I am on my way to my own. What prevents me from giving the effort 5 stars is the lack of detail in many of the operations it proposes to explain. It also assumes previous experience with QB. AND my guide is peppered with Post Its, as the index is almost useless-- at least for subjects that I wish to explore. It is only fair to note that the table of contents is very complete; but it is not in alphabetical order, of course.

This book has been a huge help for my business and I am so thankful to the author for getting it

the new online version of QuickBooks. Many of my questions have finally been resolved with the help of this book and I am finally moving forward and getting everything up to date for the 2014 year. Great product and a must have for anybody else struggling with the new online version of this software. Book is well written with lots of real life examples.

Excellent training and reference guide for QBO. Well organized with very good screen shot illustrations. Great for training and desktop reference Written by a practical CPA with great practical, hands-on knowledge. Don't be creative with your chart of accounts, follow Tom's recommendations. You'll save hundreds of hours and dollars, with fewer tax and financial statement headaches.

This book is most beneficial if you are an essentials or plus subscriber.I am a basic user so there is not many features to provide guidance but what it did cover was of tremendous help.Book will be of greater use if one upgrades to a different version than the basics.

I have a basic understanding of accounting terms thanks to one college course. This book, when read and applied from front to back, has been a great help. I wish the Index more detailed...for instance, trying to find info on "recurring transactions" .... no reference in the index. Thankfully, the chapter titles are simply stated and I figured out which chapter would have info on "recurring trans" and located what I needed. Easy to understand, easy to apply to my business.

I was looking for a more in depth guide for using QBO. I'm afraid that this isn't it. Barely even covers the basics to help non accounting people.

This helps answer so many questions. Great referral

It answered many questions.

#### Download to continue reading...

QuickBooks: Best Way to Learn QuickBooks within a day to optimize bookkeeping! (QuickBooks, [Bookkeeping, QuickBooks O](http://ebooksreps.com/en-us/read-book/074Y2/quickbooks-online-the-ultimate-guide-to-all-online-plans.pdf?r=LZttrN1AOYVq1T0dqYymTi2w9jLInWoosZ%2F3mgXx2KXNGug8Hx8nX%2BVS7yth2NhM)nline, QuickBooks 2016, ... Business Taxes, Small Business Accounting) QuickBooks Online: The Ultimate Guide to All Online Plans QuickBooks: The Complete Beginners Guide 2016 -Everything You Need To Know To Keep Your Books! (Quickbooks 101, Quickbooks 2016 Guide) QuickBooks: The Easiest and Simple Guide to Learn QuickBooks.

Finance, Small Business, Software.) QuickBooks Online Practice Set: Get QuickBooks Online Experience using Realistic Transactions for Accounting, Bookkeeping, CPAs, ProAdvisors, Small Business Owners or other users QuickBooks 2015: The Missing Manual: The Official Intuit Guide to QuickBooks 2015 QuickBooks: 2016 QuickBooks for Your Small Business: A Beginner's Guide to Bookkeeping Running QuickBooks in Nonprofits: The Only Comprehensive Guide for Nonprofits Using QuickBooks QuickBooks 2014: The Missing Manual: The Official Intuit Guide to QuickBooks 2014 QuickBooks 2016 For Dummies (Quickbooks for Dummies) Your Amazing Itty Bitty Book of QuickBooks Terminology: 15 Terms Every QuickBooks User Should Understand QuickBooks en Espanol - QuickBooks in Spanish - Guia para Latinos (Spanish Edition) LL COMPUTER ACCOUNTING QUICKBOOKS 2015 W QUICKBOOKS STUDENT DATA SOFTWARE Restaurant Accounting with QuickBooks: How to set up and use QuickBooks to manage your restaurant finances ESL Lesson Plans: An ESL Teacher's Essential Guide to Lesson Planning, Including Samples and Ideas ~ ( English As a Second Language Lesson Plans ) QuickBooks Online Plus: A Complete Course 2016 Master Intuit QuickBooks Online: From Setup to Tax Time Greenhouse Plans: How To Build A Simple, Portable, PVC Hoop House With Various Size Configurations (Greenhouse Plans Series) Woodworking Book Collection: 75 Different Woodworking Plans And Projects: (Sketchup For Woodworkers, Popular Woodworking, Easy Woodworking Projects) (Traditional ... Books, Woodworking Furniture Plans) Tiny Houses: Tiny House Plans & Interior Design Ideas For Living Small But Feeling Big: 22 FREE TINY HOUSE PLANS (Tiny Houses, Tiny House Living, Tiny House, Small Home)

**Dmca**